Man kann die Anwendung auch per Tastenkürzel steuern.

## **ÜBER WEITERE EINSTELLUNGEN KANNST DU SEHEN, WELCHE TASTENKÜRZEL ZUR VERFÜGUNG STEHEN**

Klicke auf diese drei Punkte und die weiteren Einstellungen öffnen sich.

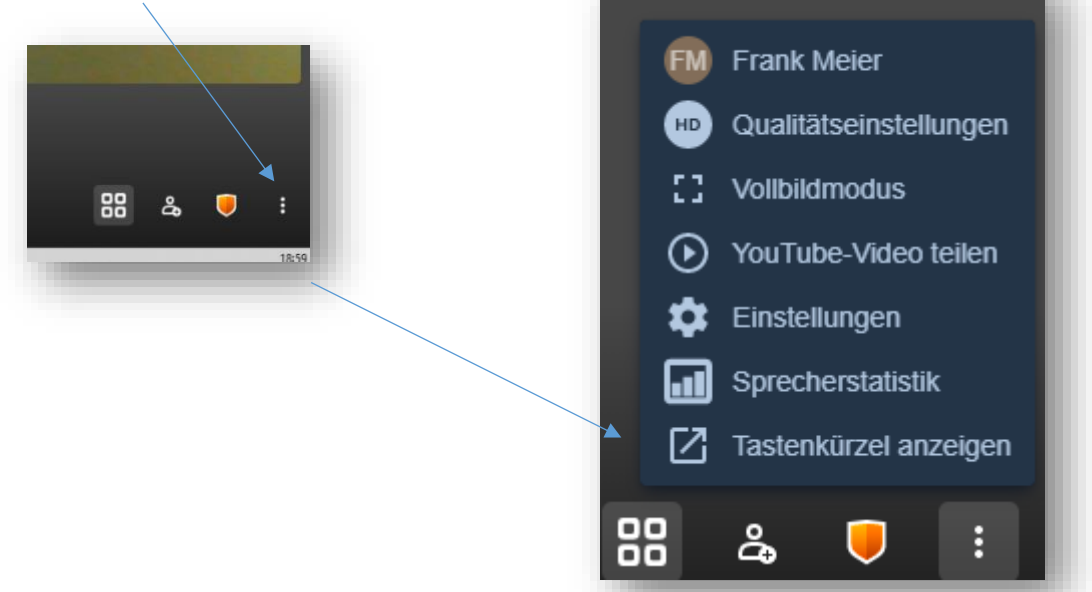

## Tastenkürzel

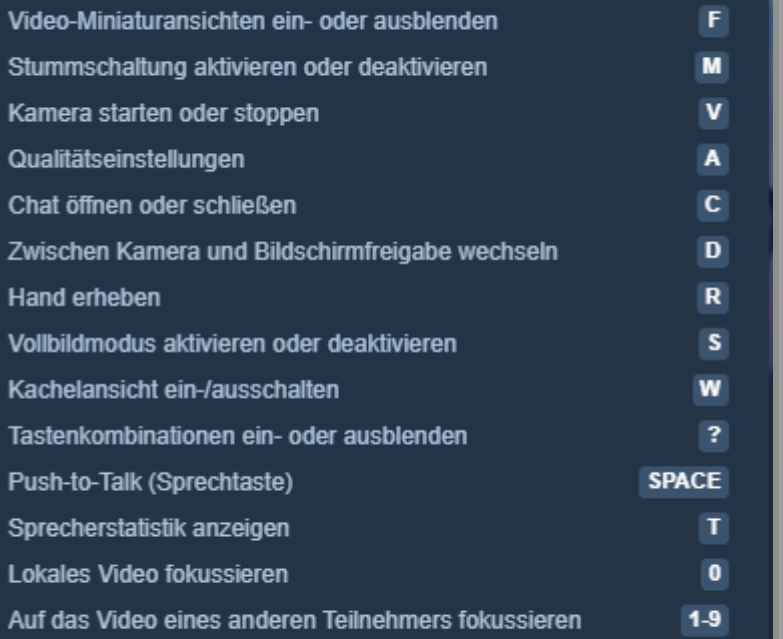

PRAXISTIPP

.

Schneide Dir die Tastenkürzel aus und lege sie Dir neben die **Tastatur** 

Schließen